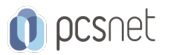

# MSOW-23 - ACCESS PROGRAMMING

Categoria: Office & Windows

# INFORMAZIONI SUL CORSO

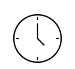

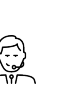

Dedicato a:

**Sviluppatore** 

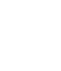

Produttore: PCSNET

Durata: 3 Giorni

Categoria: Office & Windows

 $\equiv$ 

Qualifica Istruttore: Docente Senior (min. 5 anni)

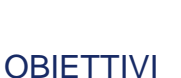

Utilizzare la parte di programmazione di Access per essere operativi nella scrittura, nel testing e nel debug di applicazioni di database.

# **PREREQUISITI**

Aver frequentato i corsi Access Base e Access Avanzato o aver acquisito conoscenze equivalenti.

**CONTENUTI** 

Introduzione a VBA

Moduli e Routine

Utilizzare Visual Basic Editor

Nozioni fondamentali sulla programmazione con VBA

# Creazione di moduli standard

# Comunicazioni

- Msgbox

- InputBox

- Form con controlli utente

#### Lavorare con le variabili

- Tipi di variabili - Dichiarazioni di variabili

# Istruzioni

- Docmd

- Dlookup

- Funzioni per date e orari

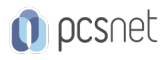

# Strumenti decisionali

- IF Then Else - ElseIF
- Select Case

#### Cicli

- For Next - Do Loop Until - Do While

# Inserimento ed eliminazione di un modulo

#### Importazione ed esportazione di moduli

#### Ottenere aiuto dall'Help

#### Utilizzo di VBA nei controlli

- Convalida di un record
- Funzioni
- Nozioni fondamentali sulla gestione degli errori
- Strumenti per il debug del codice
- La finestra Immediata e i punti di interruzione
- Gestione dei controlli nelle maschere

#### Uso del codice VBA per esecuzione di eventi Maschere, Query, Report

# INFO

Materiale didattico: Materiale didattico e relativo prezzo da concordare Costo materiale didattico: NON incluso nel prezzo del corso Natura del corso: Operativo (previsti lab su PC)